### **Produção de Mapas para os Processos de Licenciamentos Ambientais em Comunidades Remanescentes de Quilombo no Vale do Ribeira - SP**

Marcelo Bento Nascimento da Silva<sup>1</sup> Emerson Gerstemberger<sup>2</sup> Ives Simões Arnone<sup>3</sup> Gilberto Cugler<sup>4</sup>

**RESUMO:** a informação e o conhecimento são, mais do que em outros tempos, os principais insumos para o desenvolvimento das sociedades e devem ser disponibilizados de forma a atender às necessidades não só dos órgãos governamentais, mas também da população, isso em tempo hábil e com conteúdos confiáveis. Através da capacitação direcionada a 17 participantes, foi possível a elaboração de mapas temáticos inserindo a variável espacial, que possibilita o planejamento e a gestão territorial local de forma eficiente e eficaz, uma vez que as informações e conhecimentos sobre o lugar aumentam os acertos na tomada de decisões. A autonomia e a participação nos processos é fundamental para que os envolvidos passem de meros espectadores à protagonistas.

Palavras chaves: planejamento territorial, uso e ocupação do solo, sistemas de informações geográficas, mapas temáticos.

<sup>1</sup>Biólogo, Especialista em Avaliação Ambiental, Mestrando em Gestão e Regulação de Recursos Hídricos, Analista de Desenvolvimento Agrário da Fundação Instituto de Terras do Estado de São Paulo "José Gomes da Silva" (Fundação ITESP) - email: mbsilva@itesp.sp.gov.br

²Engenheiro Agrônomo, Especialista em Engenharia de Segurança do Trabalho, Mestre em Ciências do Solo e profissional da Empresa Assistência Técnica e Extensão Rural (EMATER) do Estado do Paraná - email: emersonberger@ig.com.br

³Biólogo, Mestre em Zoologia, Gestor do Parque Estadual da Caverna do Diabo (PECD) e da Área de Proteção Ambiental Quilombos do Médio Ribeira (APAQMR), Fundação para a Conservação e a Produção Florestal (Fundação Florestal) - email: bioives.ff@gmail.com

<sup>4</sup>Matemático, Pedagogo, Especialista em informática na educação, Técnico em aerofototogrametria e pesquisador independente - email: [gilbertocugler@gmail.com](mailto:gilbertocugler@gmail.com)

### **1. Introdução**

As grandes extensões dos territórios das Comunidades Remanescentes de Quilombo (CRQ's) no Vale do Ribeira - SP, associadas à complexidade dos ecossistemas que as compõe e o modo de vida tradicional, requer o uso de tecnologias no levantamento/monitoramento dos recursos naturais existentes, de forma a promover a racionalidade em sua utilização e assegurar o desenvolvimento rural sustentável e participativo. Assim, para que possam utilizar seu território de forma ordenada, a exemplo da agricultura como na realização de roças tradicionais de subsistência (roças de coivara), e na implantação e/ou ampliação de cultivos perenes, tem-se a necessidade da autorização de supressão da vegetação nativa. Da mesma forma existem outros casos em que o licenciamento ambiental é necessário, esbarrando na necessidade de autorizações e/ou licenciamentos e outorgas, junto aos órgãos ambientais competentes (ex. autorizações de movimentação de terra em APA- Área de Proteção Ambiental, licenciamento de cascalheiras e outorga de uso de recursos hídricos). Destaca-se que esses procedimentos exigem documentação cartográfica informando a localização do empreendimento, assim como invariavelmente informações acerca da planialtimetria, declividades, áreas de proteção permanente (APPs), reserva legal (RL), dentre outras. Atualmente, através da assistência técnica e extensão rural (ATER), esta documentação tem sido preparada pela Fundação ITESP, através do Grupo Técnico de Campo de Eldorado, o qual atende as demandas de 18 CRQs. A Fundação Florestal também participa ativamente deste processo, enquanto gestora da APAQMR e do PECD, elaborando Informação Técnica (IT) e monitorando as áreas requeridas. Dessa forma torna-se necessário um planejamento criterioso em razão das necessidades destas comunidades e, para tanto, vislumbrou-se a utilização das ferramentas de Sistemas de Informações Geográficas (SIG).

Com os meios de comunicação em constante evolução, sendo a *World Wide Web*  (WWW) ou rede mundial de computadores uma das grandes responsáveis pelo processo de globalização, tem-se atualmente uma ampla disseminação das informações geográficas e de naturezas diversas. Assim, o SIG que era utilizado por uma pequena parcela da população, em geral vinculada ao meio acadêmico e/ou tecnológico, tornou-se importante não só para a os projetos de pesquisa científica, mas também para a sociedade em geral. A disponibilidade de mapas na internet permitiu um maior acesso das informações geográficas de modo dinâmico e interativo, com a possibilidade de serem constantemente atualizados. Desta forma, os usuários podem consultar em algumas bases dados gráficos georreferenciados confiáveis.

O custo de aquisição de softwares comerciais de SIG visando a produção de mapas temáticos é um óbice no uso desta ferramenta. Assim, foi adotado a utilização de softwares livres e/ou gratuitos, desenvolvidos em universidades e órgãos governamentais, suprindo a necessidade de quem precisa trabalhar com as informações geográficas a custo zero. Essa ideologia veio também de encontro aos ideais de liberdade e autonomia que permeiam as CRQ's do Vale do Ribeira. Neste contexto, através da elaboração de mapas temáticos, observando as premissas das normas cartográficas, e privilegiando o uso de *software* livres, o artigo pretende abordar a aplicação das ferramentas de SIG às necessidades de planejamento territorial voltado para o licenciamento ambiental de atividades e empreendimentos rurais em CRQ's no Vale do Ribeira - SP.

#### **2. Sistemas de Informações Geográficas (SIG)**

5<sup>as</sup> Jornadas

Brasileiras de gvSIG

Um SIG pode ser definido como um poderoso conjunto de ferramentas para coletar, armazenar, simular, transformar e visualizar dados espaciais do mundo real para alguma finalidade definida (Burrough, 1986). Possuem como particularidade a capacidade de armazenamento de informações geográficas, podendo estas serem descritivas (bancos de dados) e integradas com informações gráficas (mapas e imagens), de tal modo a fornecer informações para apoiar funções ou processos.

Assim, podemos afirmar que o uso de SIG's contribui para práticas de planejamento e gerenciamento, seja através de análises, simulações ou pela possibilidade da geração de um amplo banco de dados, e constituem-se em ferramenta fundamental para a produção e manipulação de dados georreferenciados. Trata-se portanto de uma ferramenta essencial para analisar dados espaciais, fornecendo alternativas para o entendimento da ocupação e utilização do meio físico.

Na proposta apresentada neste trabalho, o SIG configura-se como condição *sine qua non* para o seu desenvolvimento, sendo fundamental tanto na localização espacial, formação de banco de dados e nas análises geográficas, quanto na impressão dos mapas temáticos.

#### **3. Materiais e Métodos**

5<sup>as</sup> Jornadas

Brasileiras de gvSIG

O desenvolvimento inicial dos materiais foi realizado no escritório do Grupo Técnico de Campo da Fundação ITESP em Eldorado - SP, com a colaboração da Fundação Florestal, na figura do Gestor da APAQMR e do Professor Gilberto Cugler enquanto pesquisador independente. Realizou-se o desenvolvimento do projeto no computador utilizando o programa livre gvSIG 2.2 contendo os planos de informações necessários, de forma a possibilitar a abertura do plano de informação contendo a(s) área(s) de interesse e a elaboração de documento cartográfico necessário à solicitação da autorização e/ou licenciamento pleiteado, por meio de ferramenta mapa. Foram utilizados computadores com o programa gvSIG versão 2.2, para a manipulação e estruturação dos dados cartográficos de forma a padronizar as informações contidas no banco de dados vetoriais e raster.

Os planos de informação (camadas) utilizados foram antecipadamente selecionados entre aqueles produzidos para inserção de dados ambientais das CRQ's no Sistema do Cadastro Ambiental Rural (SiCAR) do Estado de São Paulo. Foram eles:

1- Perímetros das CRQ's: limites das comunidades com bases nas informações do Relatório Técnico Científico (RTC) elaborado pela Fundação ITESP e ajustados para compatibilizar com as informações da ortofoto Emplasa 2011;

2- Curvas de Nível: isolinhas elaboradas a partir do modelo digital de elevação (MDE) do Instituto Nacional de Pesquisa Espaciais (INPE)- Projeto topodata;

3- Hidrografia: elaborada a partir da vetorização do arquivo escaneado e rasterizado pela Fundação ITESP, a partir da carta topográfica do IGC (1:10.000), e ajustada para compatibilidade com as informações da ortofoto Emplasa 2011;

4- Áreas de Preservação Permanentes (APP's): *buffer* realizado a partir da hidrografia conforme as áreas determinadas pelo "Código Florestal";

5- Áreas de Usos Restritos: a partir das curvas de nível obtidas do MDE do INPE, efetuou-se a interpolação do arquivo imagem das curvas de nível em 3D, permitindo gerar o mapa de declividade, o qual sofreu uma reclassificação para atender as faixas de declividade de interesse da pesquisa, quais sejam as declividades entre 25º a 45º nos termos do "Código Florestal";

6- Reserva Legal proposta: área de restrição ambiental proposta pela CRQ, observado os ganhos ambientais local, no montante de 20% do território da Comunidade em atendimento ao disposto no "Código Florestal";

7- Supressões de vegetação autorizadas pela CETESB –Companhia Ambiental do Estado de São Paulo em 2013: áreas autorizadas pela CETESB para a supressão de vegetação e queima no ano de 2013, com vista a realização de cultivos de subsistência tradicionais (roças de coivara), devendo estar elas neste momento em término de uso ou em pousio;

8- Supressões de vegetação autorizadas pela CETESB em 2015: áreas autorizadas pela CETESB para a supressão de vegetação e queima no ano de 2015, com vista a realização de cultivos de subsistência tradicionais (roças de coivara), devendo estar elas neste momento em preparação ou em uso;

9- Ortofotos EMPLASA 2011: imagens aéreas orto-retificadas da Empresa Paulista de Planejamento Metropolitano S.A.;

10- Outros planos de informações peculiares a cada CRQ: outras camadas, como no caso da CRQ André Lopes, as áreas de cultivos certificados pelo Ministério da Agricultura, Pecuária e Abastecimento (MAPA) através de Organismo de Controle Social (OCS).

Buscando reduzir os custos com a aquisição de aparelhos GPS e ao mesmo tempo difundir um maior alcance da metodologia empregada, pesquisou-se um aplicativo SIG *Mobile* livre ou gratuito para celulares e *tablets* tanto do sistema operacional Androide quanto do Windows Fone. As ferramentas mínimas exigidas deveriam possibilitar a coleta, a exibição e interface desejável para o compartilhamento de informações geográficas em aparelhos portáteis. Assim, seria conveniente que o aplicativo fosse capaz: de:

- 1. Coletar coordenadas geográficas através de Global Positinioning System(GPS);
- 2. Funcionar como navegador também através do GPS;

5<sup>as</sup> Jornadas

Brasileiras de gvSIG

- 3. Permitir a criação de camada criada, corrigindo vértices por exemplo;
- 4. Permitir a edição mínima da camada criada, corrigindo vértices por exemplo;
- 5. Permitir o registro de infamações de texto na forma de atributos;
- 6. Permitir o *upload* de camadas extensões KML e SHAPEFILE
- 7. Permitir descarregar as informações na forma de SHAPEFILE
- 8. Permitir a utilização de imagens do Google Satelite e Google Maps
- 9. Incorrer em poucos erros na operação do aplicativo

Assim, após alguns ensaios, optou-se pela utilização do SW Maps para sistema Androide e o gvSIG Mobile 0.3 para sistema Windows Fone, e as informações foram salvas em sistema de projeção geográfica WGS84.

Com os parâmetros escolhidos e definidos procedeu-se a capacitação e nivelamento de informações dos participantes do curso, com ênfase na cartografia e localização geográfica, permitindo a compreensão inicial do uso de ferramentas de SIG. Trabalhouse também as informações acerca das áreas especialmente protegidas, os procedimentos e legislações necessárias às autorizações e licenciamentos, conforme apontados pelos órgãos ambientais competentes. Assim contou-se com a parceria da Coordenadoria de Biodiversidade e Recursos Naturais (CBRN) e Companhia Ambiental do Estado de São Paulo (CETESB), ambos da Secretaria de Meio Ambiente do Estado de São Paulo. As aulas e palestras foram todas realizada nas instalações da ETEC- Escola Técnica Estadual de São Paulo, situado no bairro André Lopes, Eldorado, SP.

#### **4. Resultados e Discussão**

Primeiramente, foi realizado uma capacitação básica no uso de ferramentas de SIG aplicada a realidade e necessidades dos moradores da Unidade de Conservação de Uso Sustentável APA Quilombos do Médio Ribeira. No total foram capacitadas 17 pessoas, pertencentes as Comunidades Remanescentes de Quilombos de André Lopes, Sapatú,

Nhunguara, Abrobal margem esquerda, Galvão, Ivaporunduva, São Pedro, Pilões, Maria Rosa, Bombas e Praia Grande. Além disso também participaram do curso funcionários da Fundação Florestal e Instituto Florestal.

No curso foi utilizado apenas o aplicativo *Mobile* SW Maps, pois na oportunidade nenhum participante possuía aparelhos com o sistema Windows Fone. Com o aplicativo escolhido fez a coleta de coordenadas e criou-se o polígono contendo a área de interesse. Como exemplo de área de estudo selecionou-se a CRQ do Bairro André Lopes, sendo confeccionado um mapa com a simbologia, rotulagem e transparência para a visualização adequada das camadas. Dessa forma foi alcançado o objetivo final que era impressão de um documento, contendo a representação/mapa da área de interesse para requisição de autorização e/ou licenciamento junto a CETESB, contendo todas as informações cartográficas exigidas pelo órgão ambiental. Assim as comunidades foram capacitadas para uso do projeto gvSIG elaborado, para que cada CRQ pudesse fazer a documentação exigida.

Destaca-se que na utilização do aplicativo SW Maps houve problemas quando adicionados as camadas de APPs, Uso Restrito e Curvas de Nível. Percebeu-se que o aplicativo SW Maps teve dificuldades de entender as lacunas existentes nas camadas APPs e Uso Restrito. Já nas Curvas de Nível não se conseguiu explicar qual interferência pode ter havido. Contudo, os problemas apresentados não inviabilizaram o objetivo.

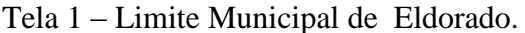

5<sup>as</sup>Jornadas

Brasileiras de gvSIG

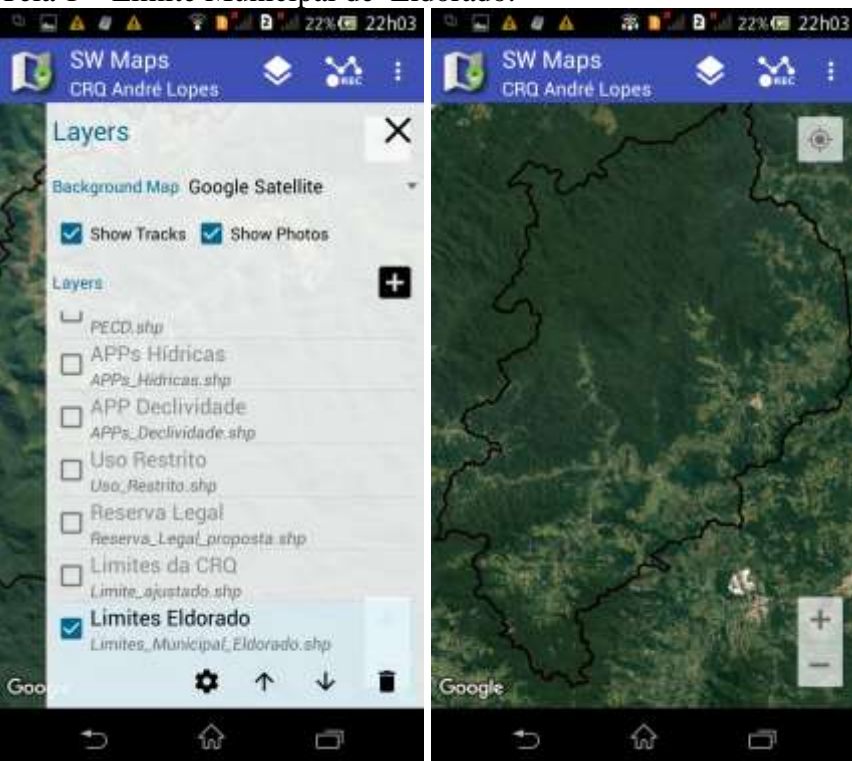

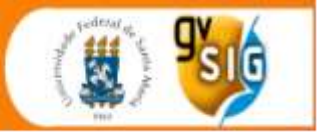

# Tela 2 - Perímetro da CRQ André Lopes.<br> **Tala** A **Tala** 22x**G** 22h03

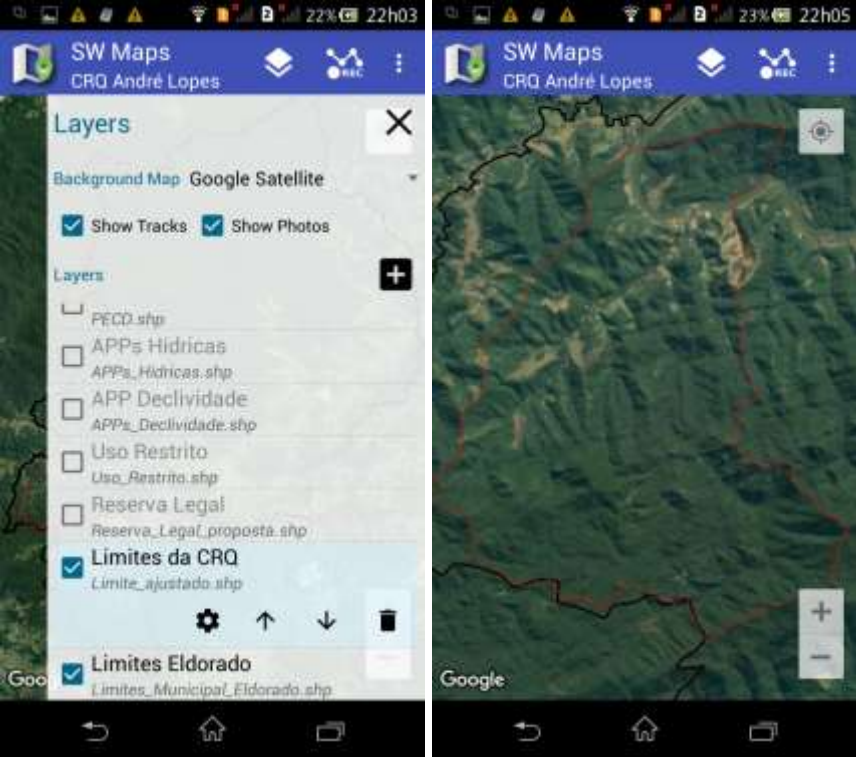

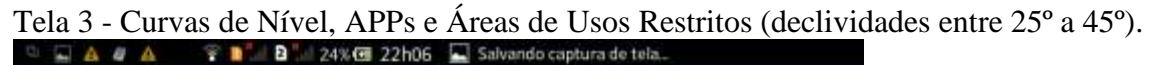

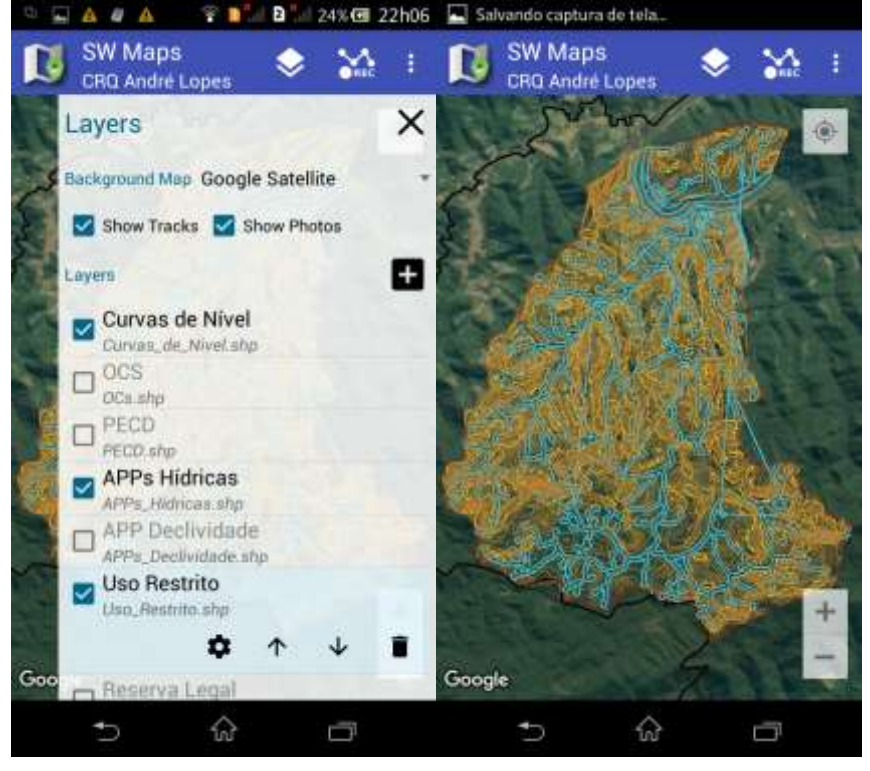

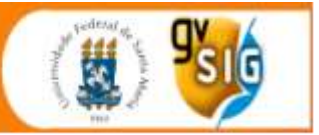

## Tela 4- Reserva Legal proposta André Lopes.

5<sup>as</sup>Jornadas

Brasileiras de gvSIG

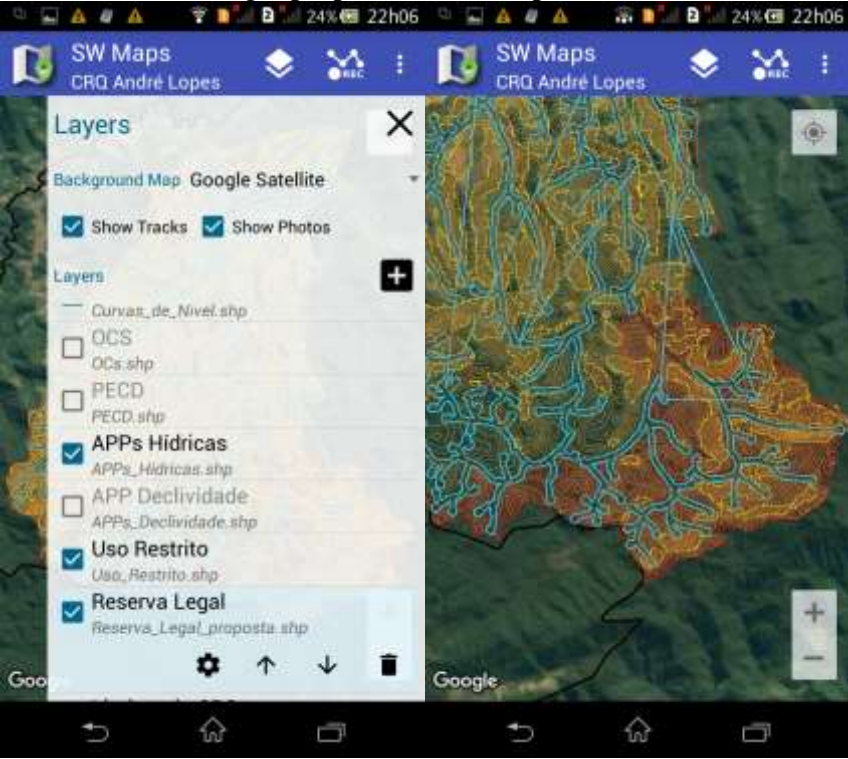

Tela 5 - Limites do Parque Estadual da Caverna do Diabo.

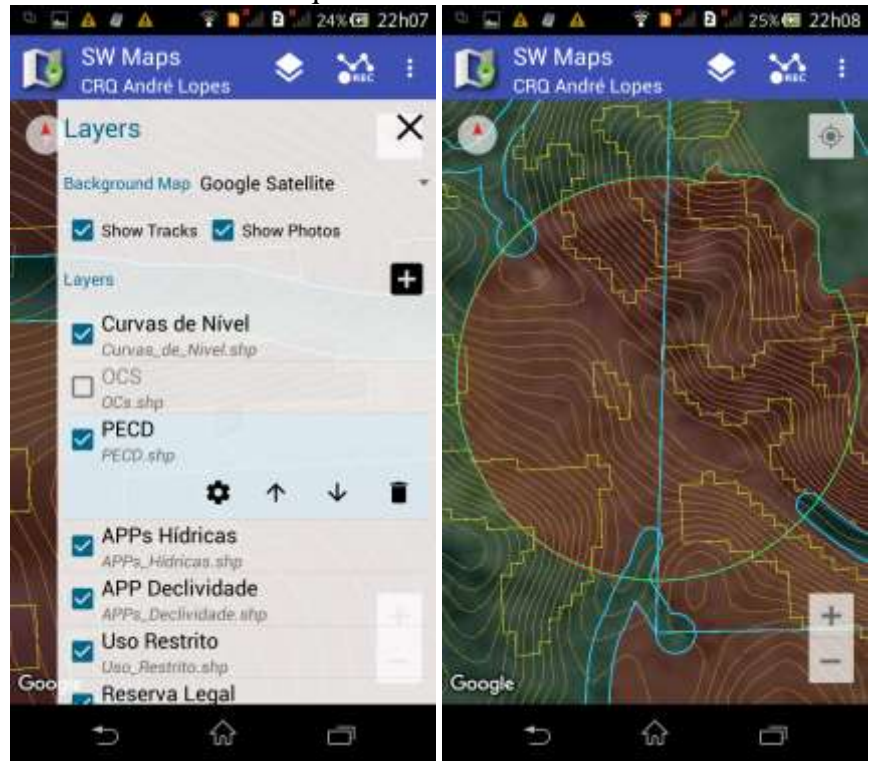

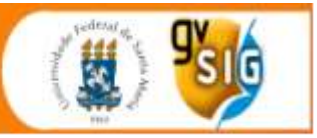

# Tela 6 - Cultivo certificado por Organismo de Controle Social.<br>  $\begin{array}{ccc}\n\bullet & \bullet & \bullet & \bullet \\
\bullet & \bullet & \bullet & \bullet & \bullet\n\end{array}$  25% de 22h08

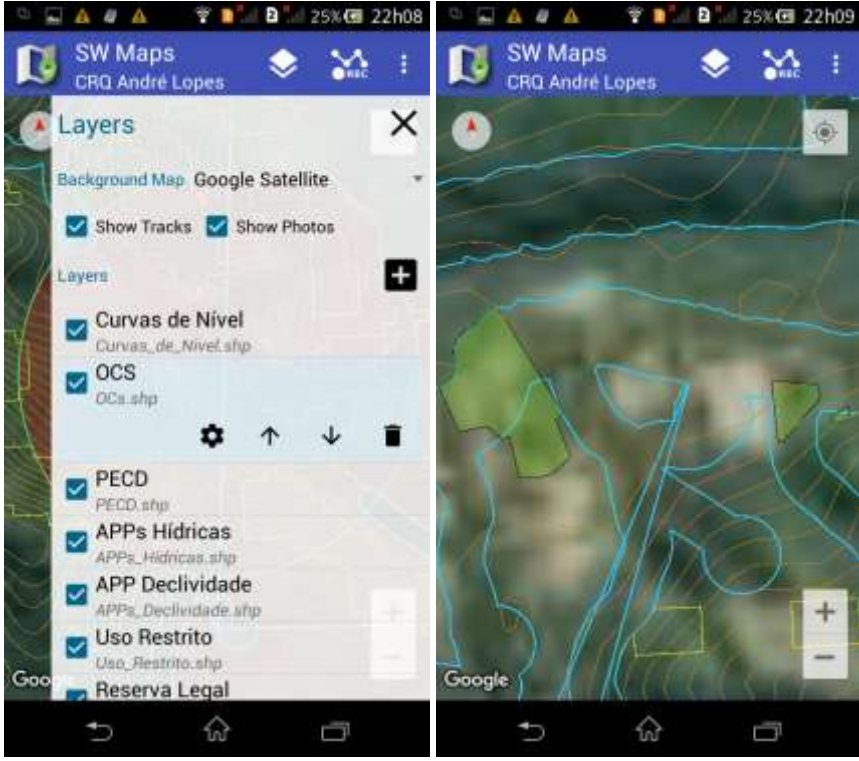

### Tela 7 - Projeto gvSIG

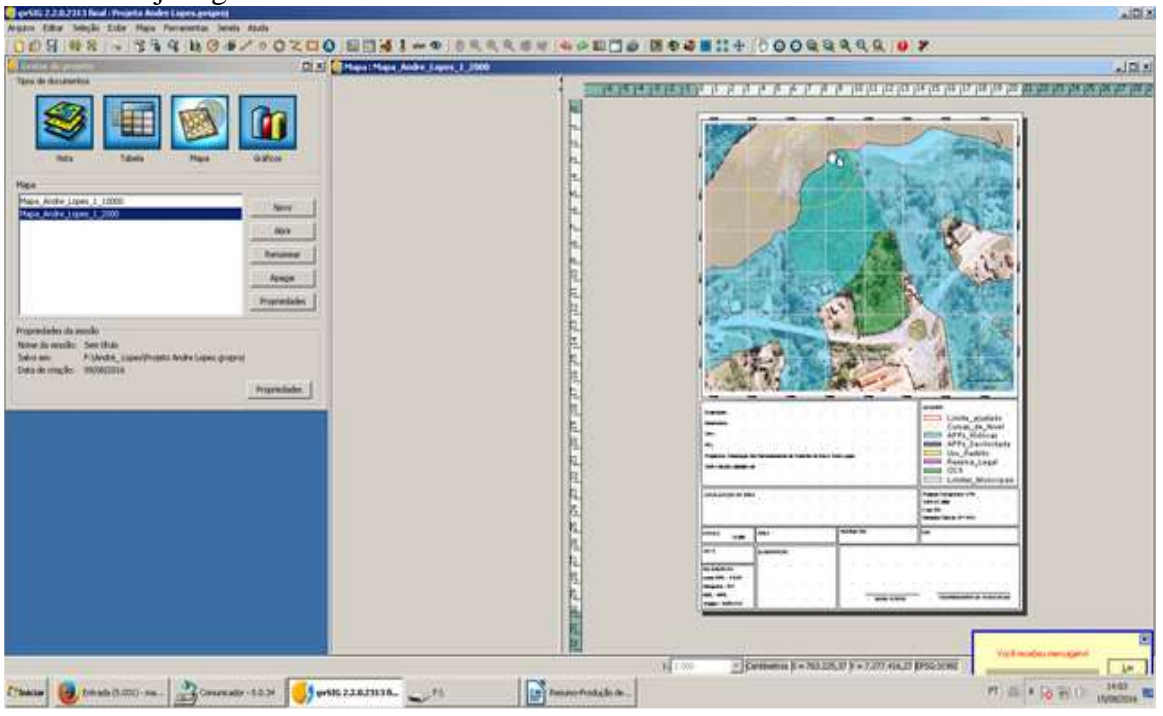

Tela 8 – Mapa para impressão no gvSIG.

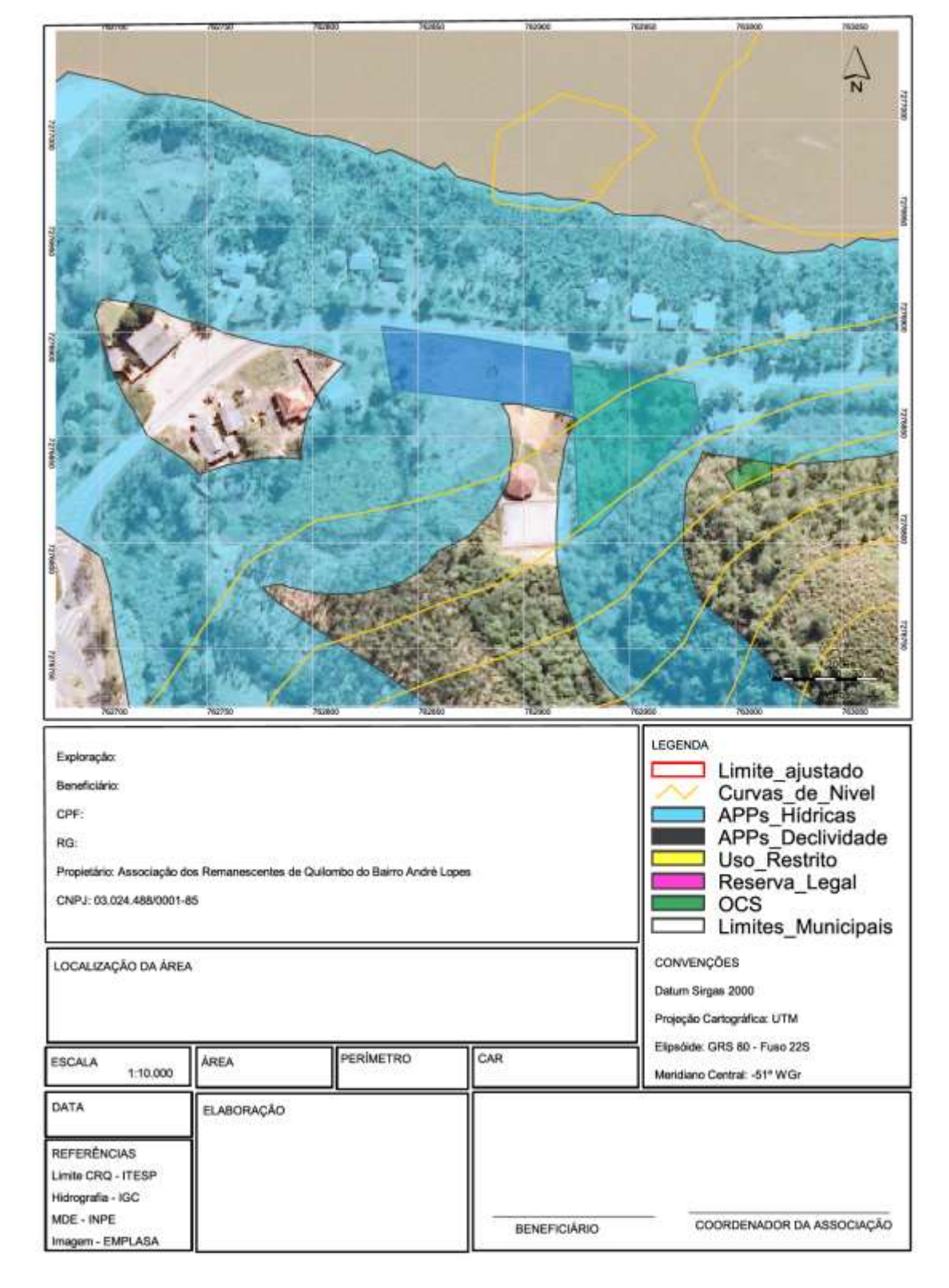

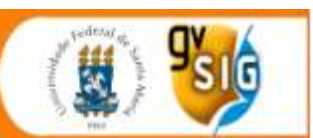

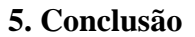

5<sup>as</sup> Jornadas

Brasileiras de gvSIG

A utilização de aplicativos e *softwares* livres e/ou gratuitos cumprem uma função social bastante relevante. Assim espera-se que novas capacitações em SIG ocorram, quando demandadas pelas comunidades, e que num médio prazo os conhecimentos possam ser difundidos cada vez mais dentro das próprias CRQ's. Com tempo espera-se que todas as informações passadas sejam trabalhadas, aperfeiçoados e transmitidas para os demais membros da comunidade, com vista a utilização para o bem comum. Assim as CRQ's poderão empoderar-se das tecnologias e dos processos, conseguindo a autonomia tão desejada nos processos de licenciamentos e/ou autorizações junto aos órgãos ambientais competentes, sem quaisquer prejuízos para suas atividades pertinentes a agricultura familiar e tradicional. Com isso, pretende-se diminuir a dependência da assistência técnica e extensão rural (ATER), possibilitado que esta atue também em outros processos ainda não superados.

Em continuidade ao processo iniciado, buscando não se perder a inércia alcançada, pretende-se atender os interesses demostrados pelos envolvidos na capacitação, auxiliando de acordo com às particularidades e potencialidades de cada CRQ e de seus representantes, com referência aos trabalhos de campo, instalação dos aplicativos/ programas e configurações necessárias, assim como o fornecimento dos planos de informações referentes a cada comunidade.

### **6. Referências Bibliográficas**

- Aplicativo *mobile* SW Maps, [https://play.google.com/store/apps/details?id=np.com.softwel.swmaps&hl=pt\\_BR,](https://play.google.com/store/apps/details?id=np.com.softwel.swmaps&hl=pt_BR) data da consulta: agosto de 2016.
- Burrough P.A. (1986), *Principles of Geographic Information Systems for Land Resources Assessment*, Monographs on Soil And Resources Survey, Clarendon Press, Oxford, 193p.
- Petta, R.A.; Da Cunha, J. A.; Duarte, C.R. (2005), "SIG Aplicado à Gestão Territorial e Planejamento Regional no Semi-árido do Rio Grande do Norte", *Anais XII Simpósio Brasileiro de Sensoriamento Remoto*, INPE, Goiânia, p. 3891-3898.
- SANTOS, R. F. (2004), *Planejamento Ambiental Teoria e Prática,* Ed. Oficina de Textos, São Paulo.
- *Software* SIG gvSIG, <http://www.gvsig.com/pt>, data da consulta; Agosto de 2016.